## **Zdroje a vyhledávání informací pro vědeckou práci**

Mgr. Jiřina Medalová, Ph.D. jipro@sci.muni.cz

# Zdroje informací

- [knihovny](http://aleph.muni.cz/F) [\(http://aleph.muni.cz/F\)](http://aleph.muni.cz/F) [\(http://projekt.cistbrno.cz\)](http://projekt.cistbrno.cz/)
- internetové databáze
- ostatní (osobní kontakt, žádost o článek…)

# Typy informací

- současný stav dané problematiky
- statistické údaje (WOS)
- praktické informace
- grafická data

# **Principy vyhledávání**

- "Každé 3 dny vzniká zhruba stejné množství dat jako od počátku civilizace do roku 2003." (Jeff Jonas)
- Boolean AND, OR, NOT, NEAR, ()
- Search Engine Math +,-, ""

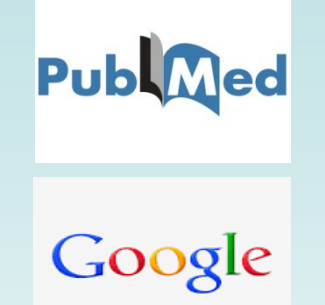

- Pozor na umístění mezery, např. +cell +cycle (hierarchie)
- Používání zástupných symbolů (PubMed \*, aleph ?, IS %)
- Klíčová slova téma bez spojek a předložek a obecných výrazů např.: zdraví prospěšné látky obsažené v lněném semínku
- http://elektra.ff.cuni.cz/ingram/online-manualy/jak-hledat-informacerychle-a-efektivne

### **Současný stav dané problematiky**

#### • [PubMed](http://www.ncbi.nlm.nih.gov/entrez/query.fcgi)

http://www.ncbi.nlm.nih.gov/entrez/query.fcgi

– export a ukládání dat (Clipboard, My NCBI account)

#### • [Informační systém MU](http://ezdroje.muni.cz/)

http://library.muni.cz/ezdroje

- abstrakty, fulltexty, seznamy fulltextových časopisů, knih
- jedno rozhraní pro vyhledávání pro všechny zdroje na MU

Full texty https://sci-hub.tw/

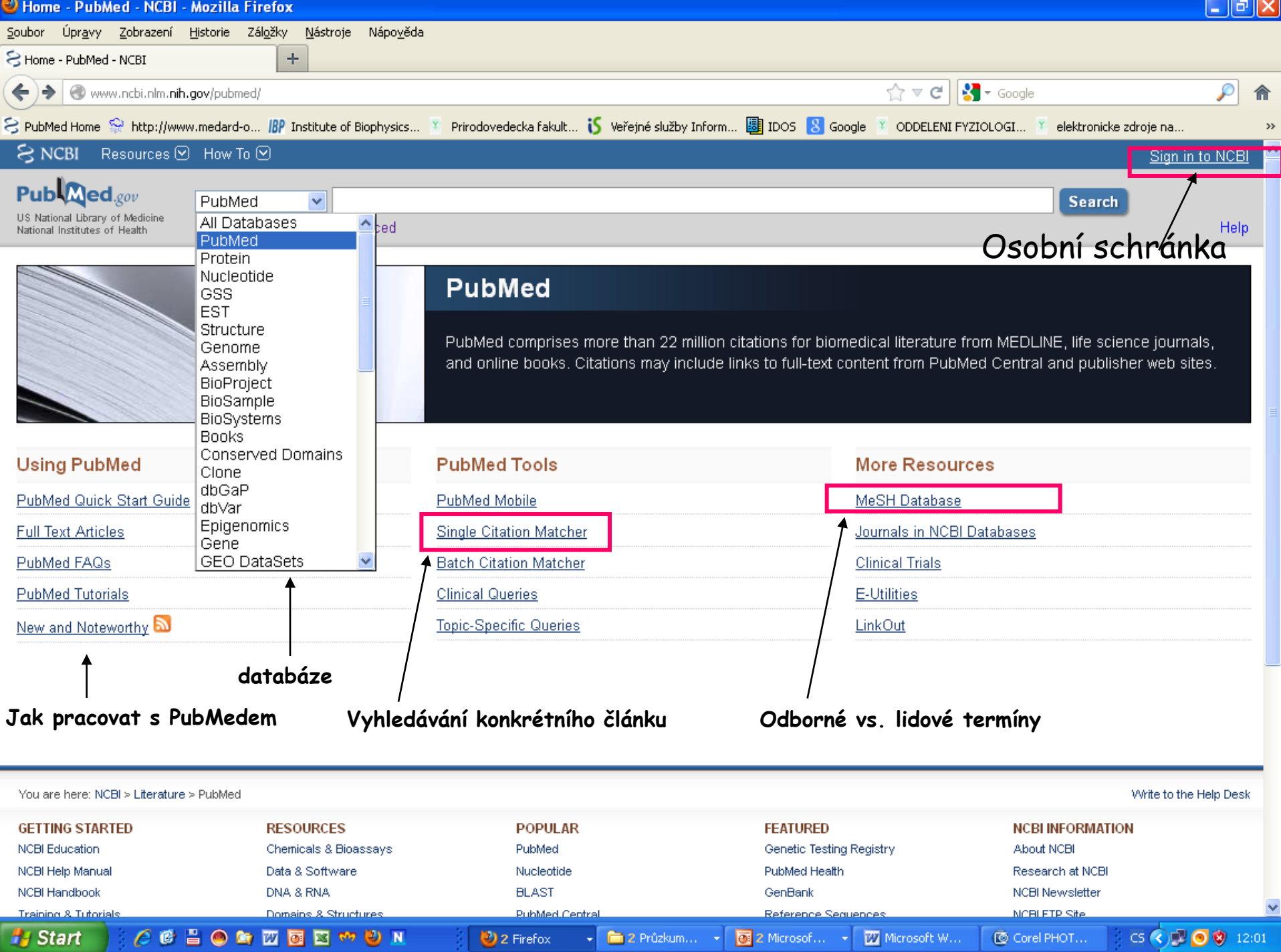

#### **My NCBI**

 $\hat{\mathfrak{n}}$ 

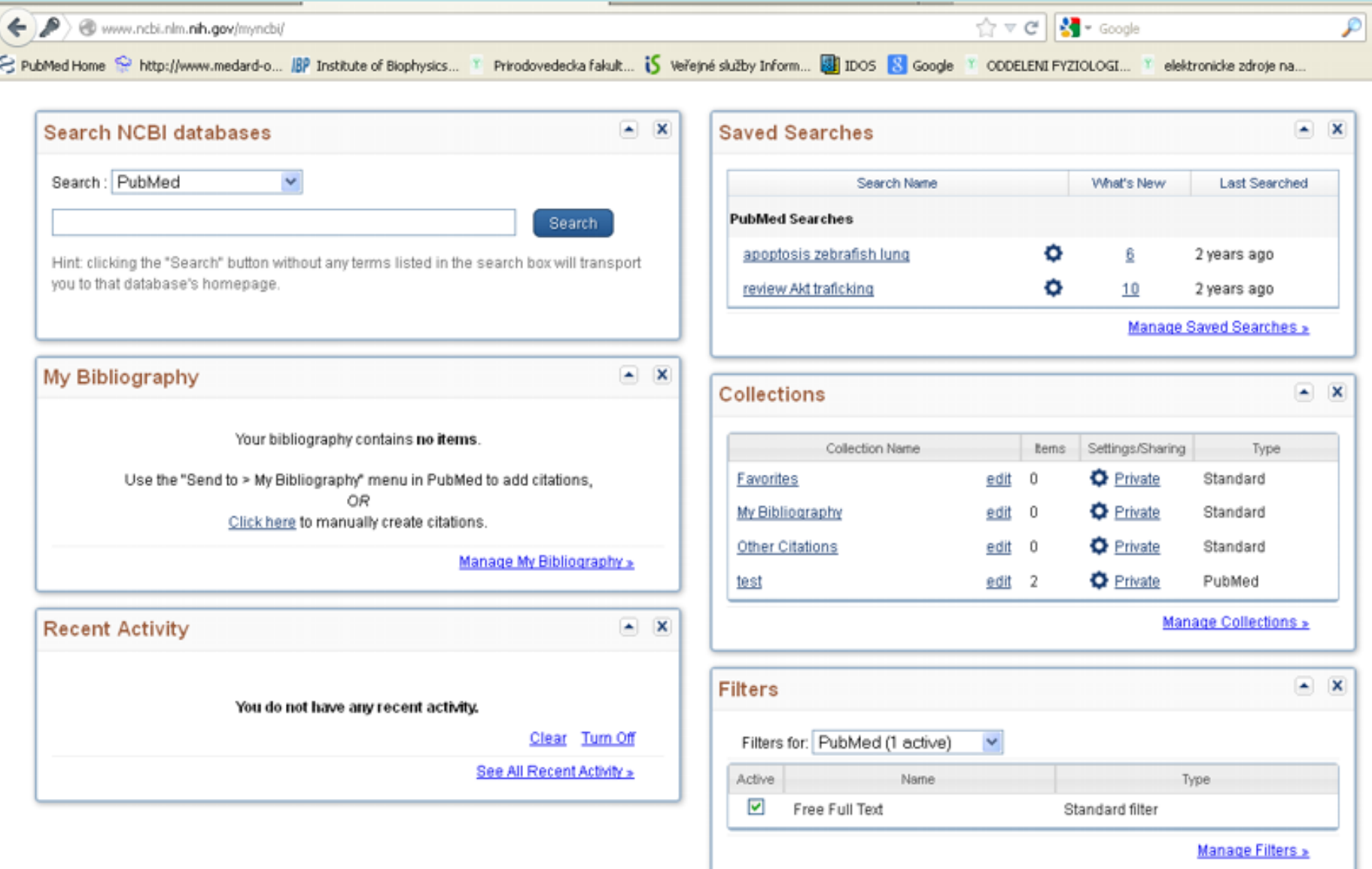

Uchovávání vyhledávaných výsledků, statistika

![](_page_6_Picture_7.jpeg)

**Really Simple Syndication – buď přehledný formát výsledku hledání, nebo možnost zasílání aktualizací (RSS čtečka)**

#### Základní stránka pro el. zdroje na PřF http://ezdroje.muni.cz/

![](_page_7_Picture_1.jpeg)

Rozšířené hledání

Hledat

Portál EIZ

Aktuality Přehled zdrojů **Discovery** El. časopisy LinkSource **SFX** Vzdálený přístup Sledování změn RSS

Kontakt

English version 鼺

Admin

Portál EIZ >

#### Portál elektronických informačních zdrojů MU

Portál elektronických informačních zdrojů

Elektronické informační zdroje (EIZ) pro vědu, výzkum a výuku na MU, Jedná se především o "licencované zdroje" – komerční informační zdroje, pro něž má MU uhrazen přístupový poplatek. Tyto zdroje jsou dostupné pouze zaměstnancům a studentům Masarykovy univerzity a výhradně jen pro jejich akademickou potřebu.

Přístup k licencovaným zdrojům (a služby s tím spojené) je povolen z počítačů zapojených v počítačové síti MU nebo použitím technologií pro vzdálený přístup.

Přehled zdrojů základní přehled elektronických informačních zdrojů předplácených na MU

prohledávání všech elektronických informačních zdrojů z jednoho místa (více Discovery informací...)

Klíčové slovo v

![](_page_7_Picture_16.jpeg)

![](_page_7_Picture_152.jpeg)

Hledei

□Plný text □Recenzované □Katalog MU

#### Služby nad el. zdroji na MU

![](_page_7_Picture_153.jpeg)

#### Aktuality

5.9.2014 **Archiv Annual Reviews** přístup k článkům AR z let 1932-2012

5.9.2014

Tři nové medicínské informační zdroje MEDLINE Complete. DynaMed, SMART ImageBase

5.9.2014 JoVE - Journal of Visualized **Experiments** videozáznamy vědeckých experimentů

Více...

#### Nové zdroje

5.9.2014 DynaMed - klinický informační zdroj z oblasti medicíny roložené ne důlmroch.

## **Připojování se z PC mimo síť MU**

- nutná registrace v is.muni.cz
- [http://ezdroje.muni.cz/vzdaleny\\_pristup/?la](http://ezdroje.muni.cz/vzdaleny_pristup/?lang=cs) [ng=cs](http://ezdroje.muni.cz/vzdaleny_pristup/?lang=cs)
	- EZProxy
	- VPN
	- Shibboleth
- Informace poskytované knihovnou – https://kuk.muni.cz/vyuka/materialy/

### **[Vyhledávání fulltextů](http://eds.b.ebscohost.com/eds/search/basic?sid=43b66e77-2051-4187-b3d0-d733f8b6dda5%40sessionmgr115&vid=0&hid=115) [-](http://eds.b.ebscohost.com/eds/search/basic?sid=43b66e77-2051-4187-b3d0-d733f8b6dda5%40sessionmgr115&vid=0&hid=115) [Discovery](http://eds.b.ebscohost.com/eds/search/basic?sid=43b66e77-2051-4187-b3d0-d733f8b6dda5%40sessionmgr115&vid=0&hid=115)**

![](_page_9_Figure_1.jpeg)

![](_page_10_Picture_0.jpeg)

![](_page_11_Picture_0.jpeg)

Masarykova univerzita Help LOG Out

Title: Fibroblast growth factor inhibits interferon y-STAT1 and interleukin 6-STAT3 signaling in chondrocytes Source: Krejci, Pavel. Cellular Signalling Volume: 21 Issue: 1 (2009-01-01) p. 151-160. ISSN: 0898-6568

Upřesnit hledání

#### Nalezené zdroje (plný text)

- PPIný text dostupný v Science Direct 1995-01-01 to present
- Není-li k dispozici elektronická verze Vámi hledaného dokumentu, můžete zkusit najít verzi tištěnou
- Ověřit dostupnost titulu v Souborném katalogu ČR
- Ověřit dostupnost jednotky v katalogu Národní knihovny ČR
- Ověřit dostupnost titulu v katalogu Moravské zemské knihovny v Brně ﴾

#### Hledání v otevřených zdrojích na internetu

- ${\mathcal{L}}$  Vyhledat více informací o autorovi na Google Scholar.
- ₽ Najít více informací o dokumentu na Google Scholar

#### Bibliografické manažery

- **EndNote** Exportovat citaci do EndNote
- Exportovat citaci do RefWorks

## **Statistické údaje**

#### **Web of Sciences**

- Kopernio (link na fulltexty)
- **-** impact factor časopisů
- citovanost autorů, článků
- Current content

```
 počet citací článků, které vyšly 
"Impact factor" za rok X = v daném časopise v letech (X-1) a (X-2)
                              počet článků vyšlých v daném
                             časopise v letech (X-1) a (X-2)
                                 počet citací článků, které vyšly 
"Immediancy factor" za rok X = v daném časopise v roce X
                                 počet článků vyšlých v daném
                                       časopise v roce X
```
![](_page_13_Picture_0.jpeg)

### **Citační manažer EndNoteWeb**

#### https://www.myendnoteweb.com/EndNoteWeb.html?func=slogout&locale=en\_us&

![](_page_14_Picture_11.jpeg)

### **[Citační manažer Mendeley](http://www.mendeley.com/)**

![](_page_15_Picture_4.jpeg)

![](_page_16_Picture_0.jpeg)

### **Citační manažer Zotero**

<https://kuk.muni.cz/vyuka/materialy/zotero/index.html>

![](_page_17_Picture_8.jpeg)

**V případě pochybností jak citovat si pročtěte níže uvedené zdroje**

![](_page_18_Picture_1.jpeg)

https://is.muni.cz/auth/elearning/warp?furl=%2Fauth%2Fel%2F1411%2Fpodzim2 006%2FDSVIz01%2Findex.qwarp;so=ta;qurl=%2Fel%2F1411%2Fpodzim2006%2F DSVIz01%2Findex.qwarp;prejit=

![](_page_18_Picture_3.jpeg)

https://kuk.muni.cz/vyuka/materialy/index.php

### **[Metodika tvorby bibliografických citací](http://is.muni.cz/do/rect/el/estud/prif/ps11/metodika/web/ebook_citace_2011.html)**

http://is.muni.cz/do/rect/el/estud/prif/ps11/metodika/web/ebook\_citace\_ 2011.html#uvod

![](_page_18_Picture_7.jpeg)

http://www.citace.com/

### **Praktické informace**

- [Laboratorní průvodce](http://www.labo.cz/) http://www.labo.cz/
- [Gate to Biotech](http://www.gate2biotech.com/) http://www.gate2biotech.com/
- [Abcam](http://www.abcam.com/) http://www.abcam.com/
- Laboratorní manuály <http://userpages.umbc.edu/~jwolf/method1.html> <http://www.cshprotocols.org/>
- Konference

 <http://www.conference-service.com/conferences/biology.html> <http://www.conferencealerts.com/biology.htm>

- FEBS <http://www.febs.org/>
- EMBO <http://www.embo.org/>
- ČSBMB <http://www.csbmb.cz/>

## **[D](http://www.sigmaaldrich.com/Area_of_Interest/Life_Science/Cell_Signaling/Scientific_Resources/Pathway_Slides___Charts/Mitogen_activated_Protein_Kinase_Cascades.html)alší pomůcky**

• [Sigma pomůcky](http://www.sigmaaldrich.com/technical-service-home/web-tool-box.html)

http://www.sigmaaldrich.com/technical-service-home/webtool-box.html

[Cell signalling technology](https://www.cellsignal.com/contents/science/cst-pathways/science-pathways) [https://www.cellsignal.com/contents/science/cst](https://www.cellsignal.com/contents/science/cst-pathways/science-pathways)[pathways/science-pathways](https://www.cellsignal.com/contents/science/cst-pathways/science-pathways)

• [ProteinLounge](http://www.proteinlounge.com/) (placené, možná trial for free) http://www.proteinlounge.com

• [Reactome](http://www.reactome.org/)  http://www.reactome.org

**[Qiagen](http://www.sabiosciences.com/pathwaycentral.php)** <https://geneglobe.qiagen.com/us/>